5.1 State Operators and their types

**Operator:** Operators are the constructs which can manipulate the value of operands.

Consider the expression *4 + 5 = 9. Here, 4 and 5 are called operands and + is called operator.*

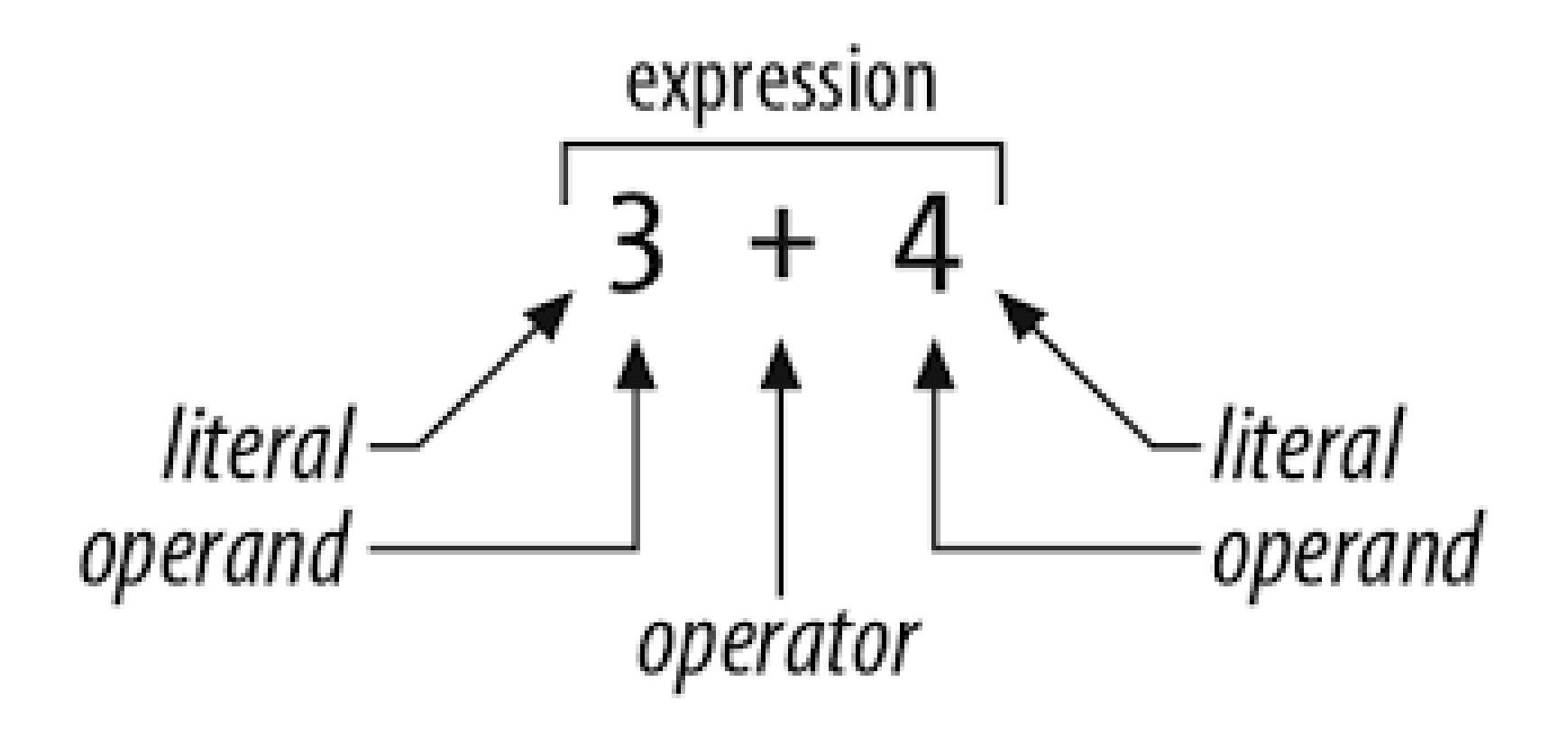

# • **Types of Operators:**

- Arithmetic Operators (অ্যারেথমেটিক অপারেটর)
- Comparison (Relational) Operators (রিলেশনাল)
- Assignment Operators (অ্যাসাইমেন্ট অপারেটর)
- Logical Operators (লজিক্যাল অপারেটর)
- Bitwise Operators (বিটওয়াইজ অপারেটর)
- Membership Operators (মেম্বারশিপ অপারেটর)
- Identity Operators (আইডেন্টিটি অপারেটর)

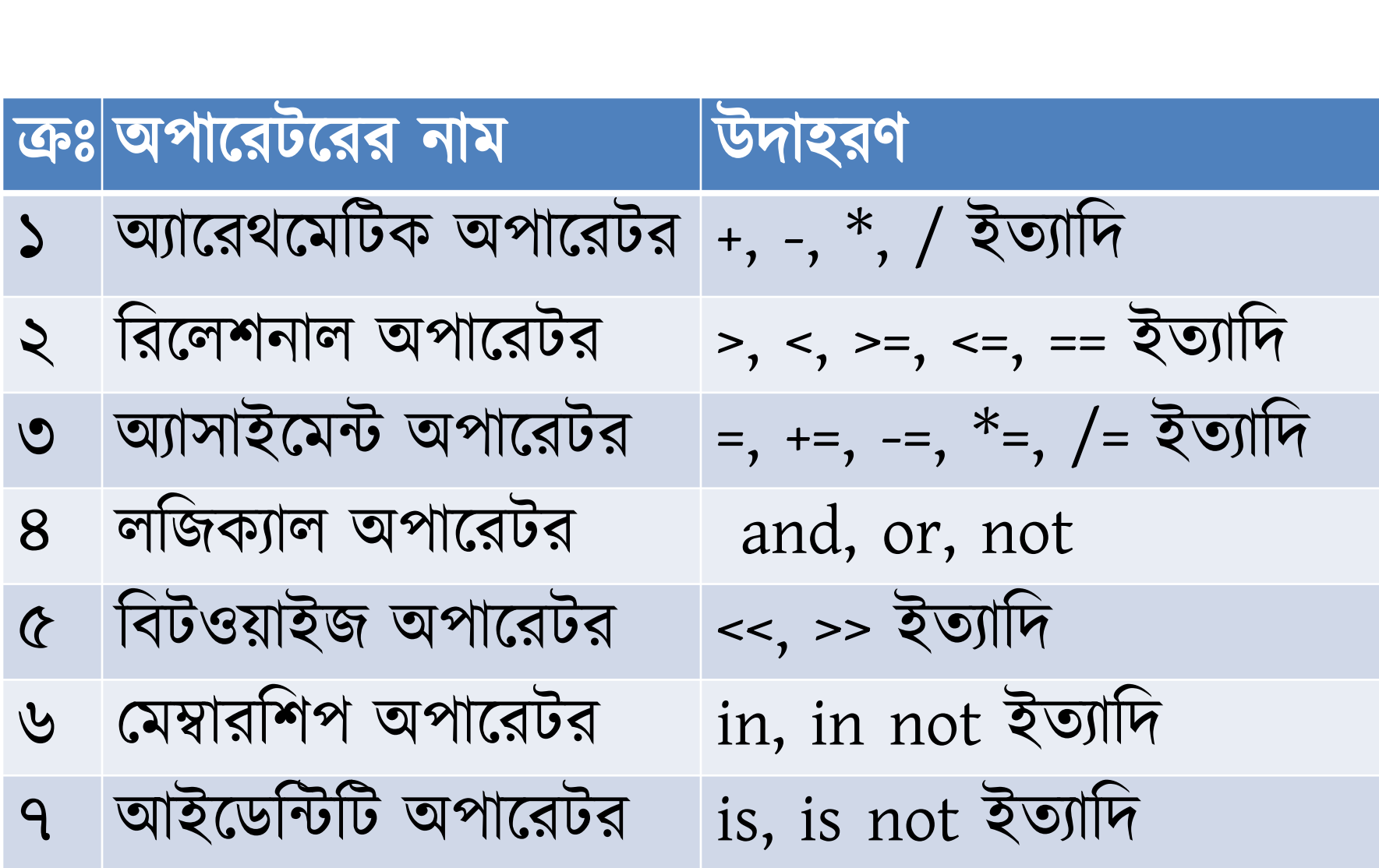

বিভিন্ন প্রকার অপারেটরের উদাহরণসহ নামঃ

# 5.2 Describe Arithmetic, Comparison & Logical **Operators**

### **Arithmetic Operators:**

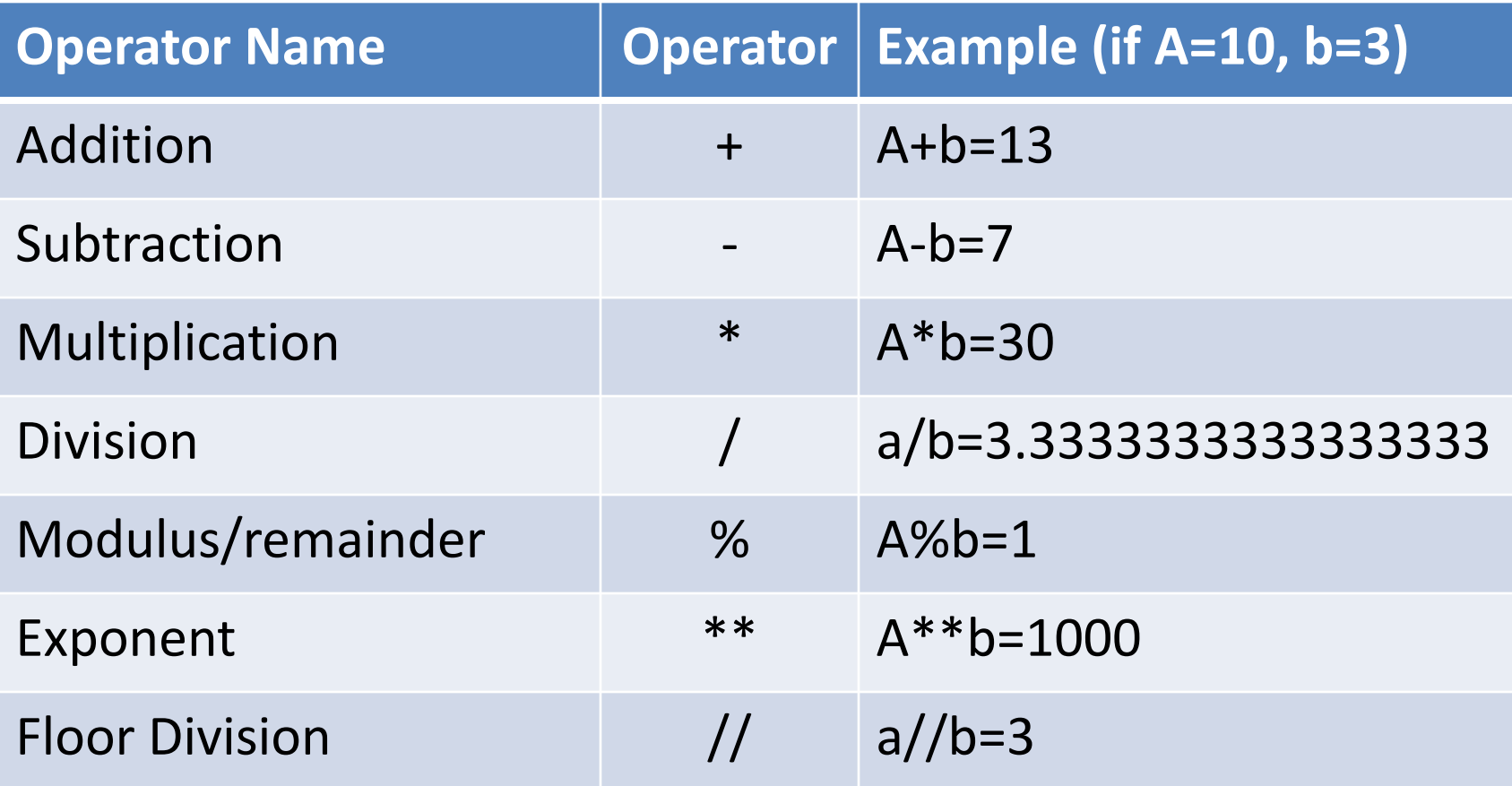

# **Comparison Operators:**

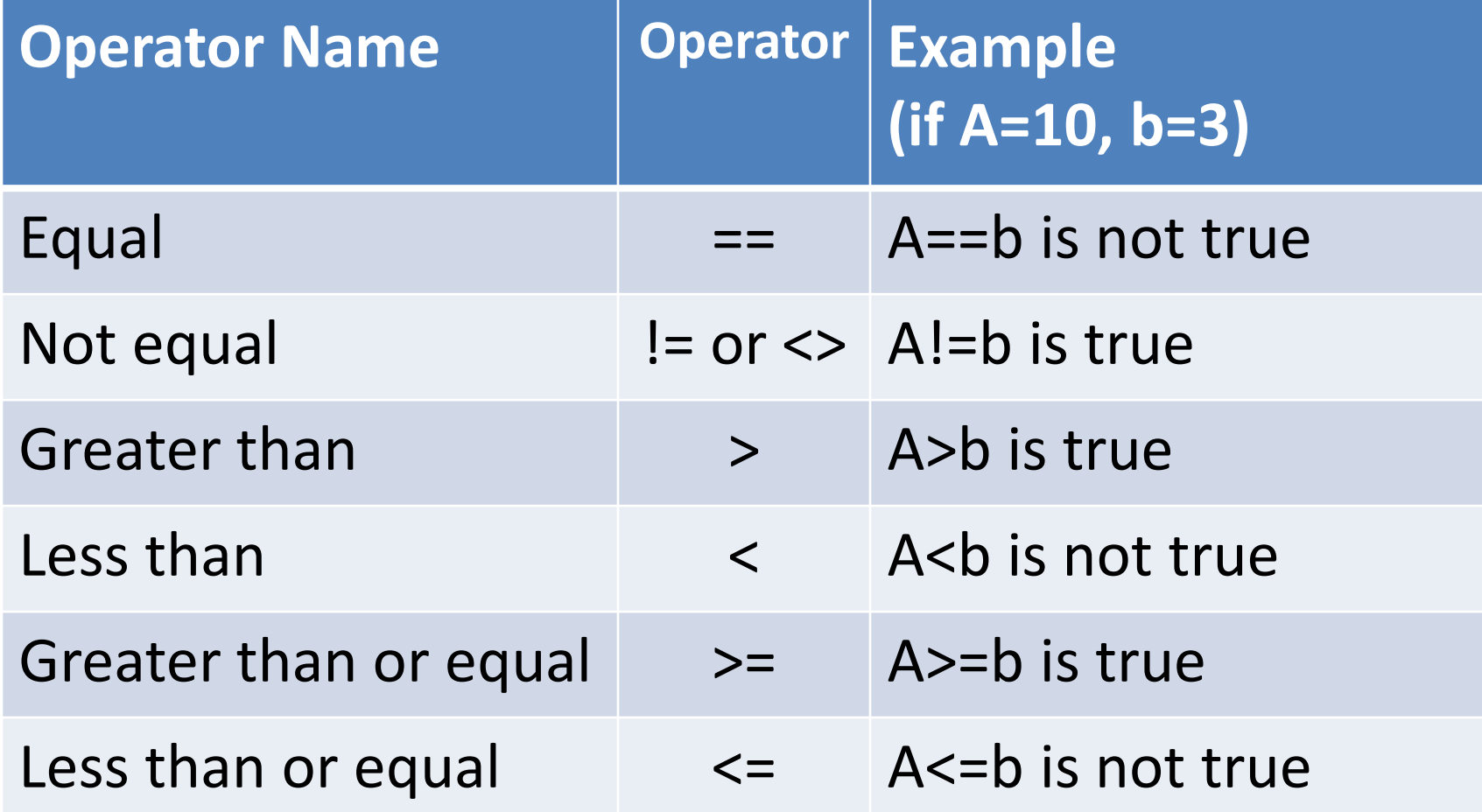

# **Logical Operators:**

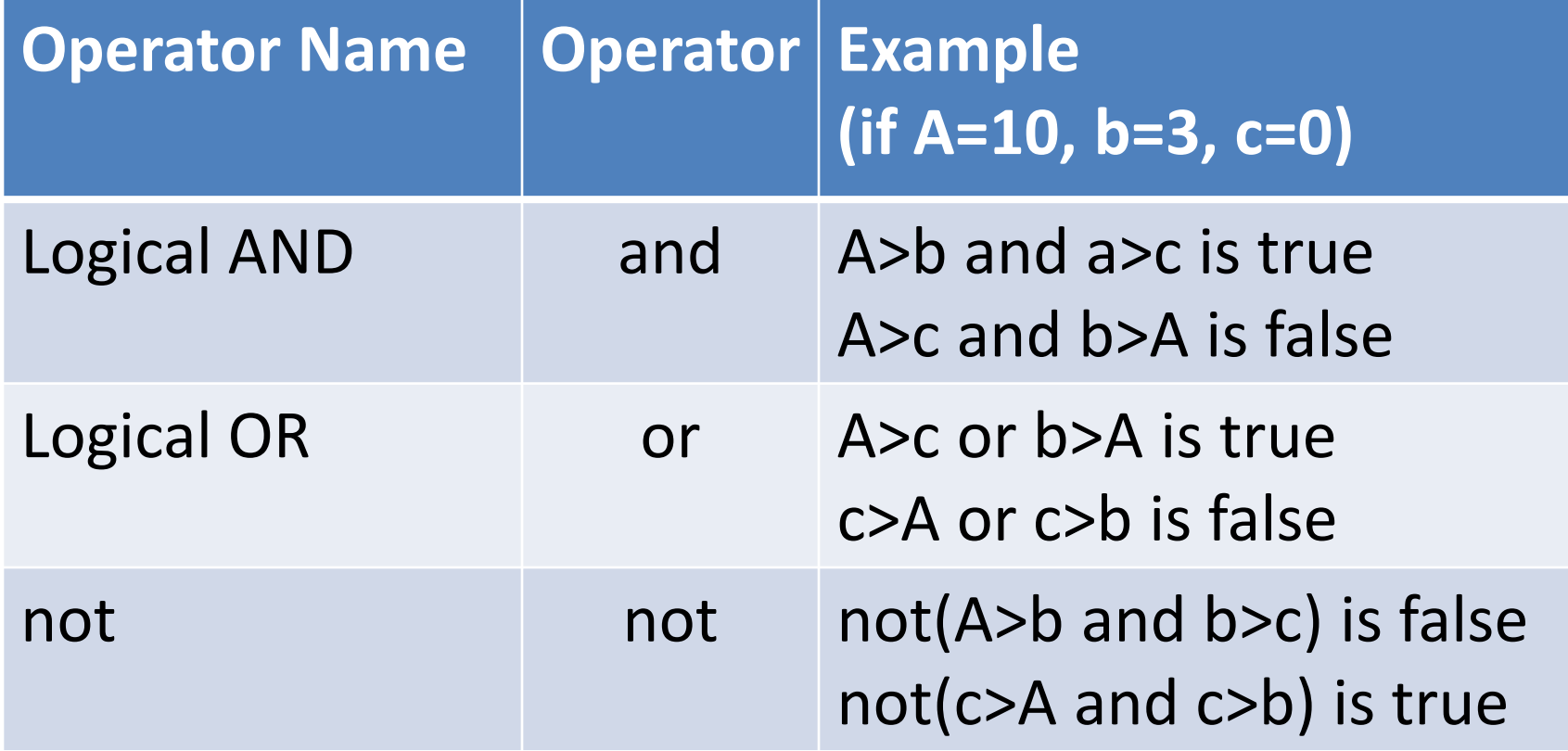

# 5.3 State Assignment, Bitwise, Membership & Identity Operators

#### **Bitwise Operators:**

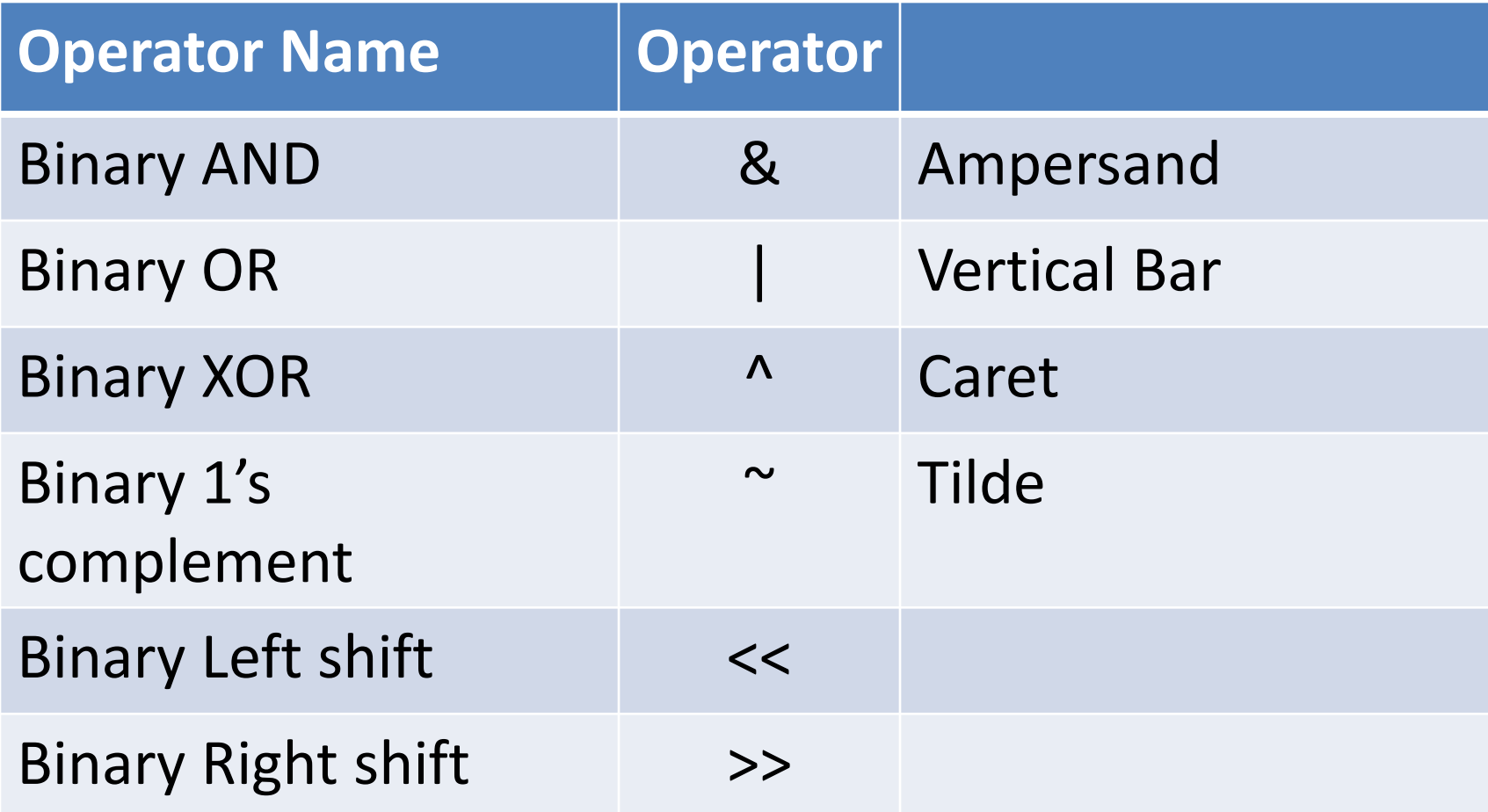

### **Assgnment Operators:**

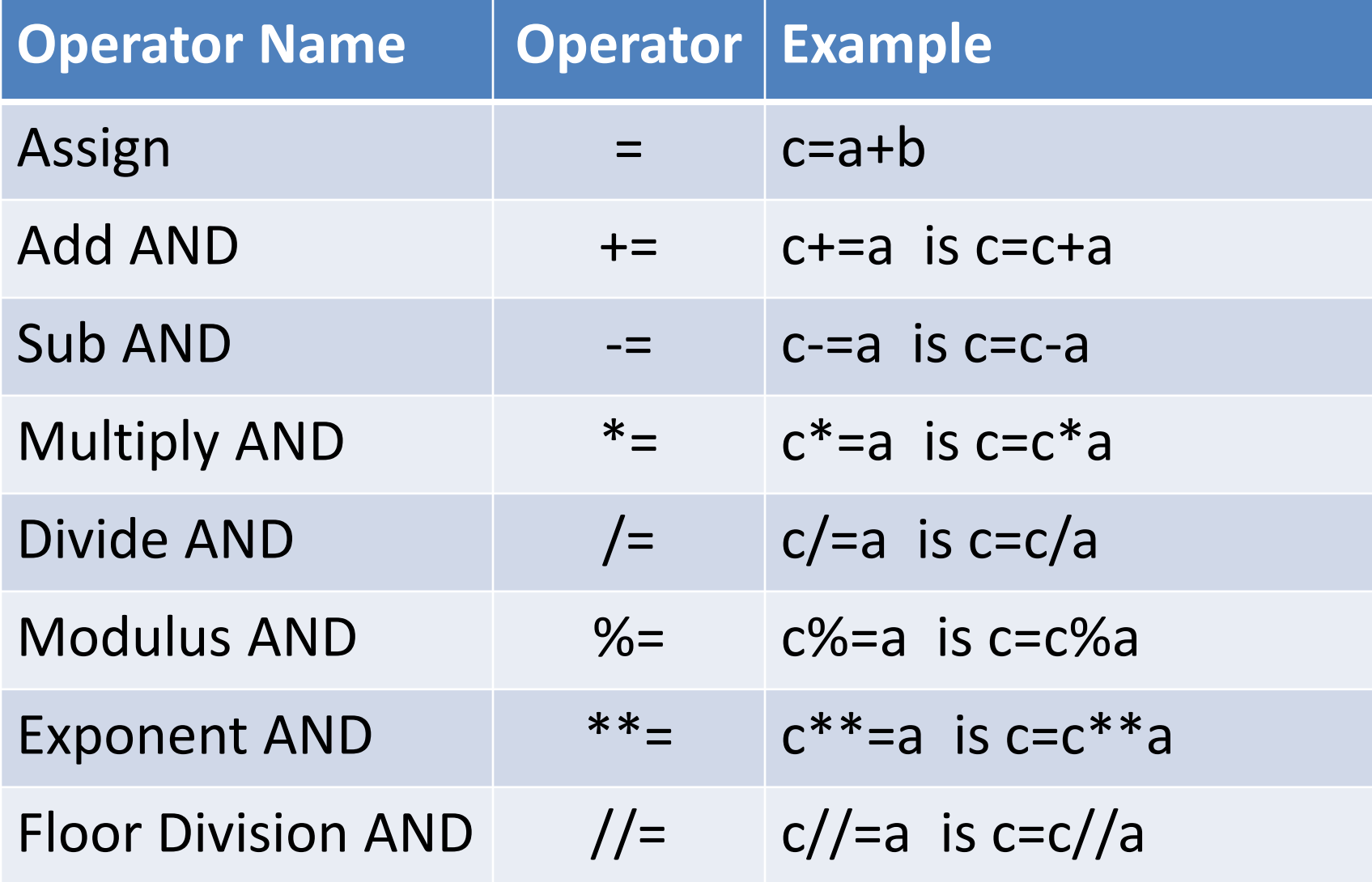

**Membership Operators:** Python's membership operators test for membership in a sequence, such as strings, lists, or tuples.

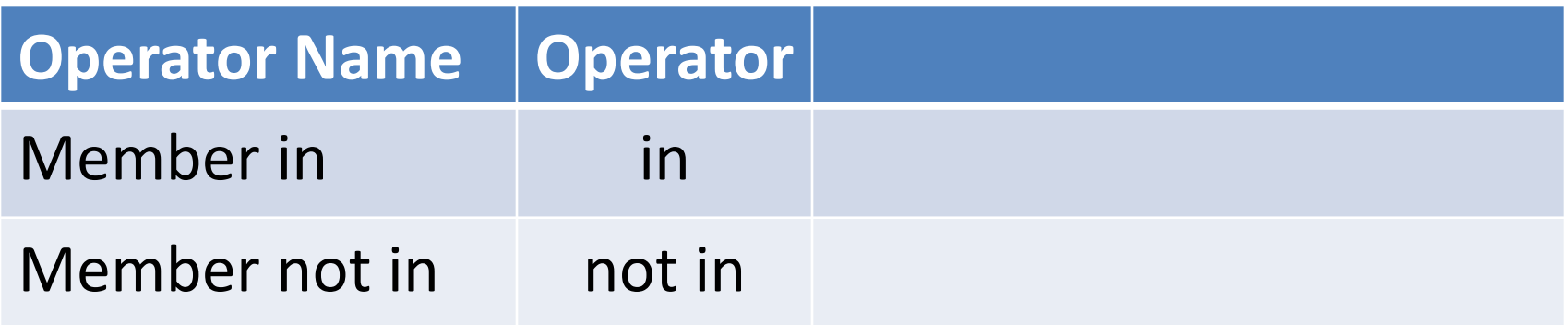

# **Identity Operators:** Identity operators compare the memory locations of two objects.

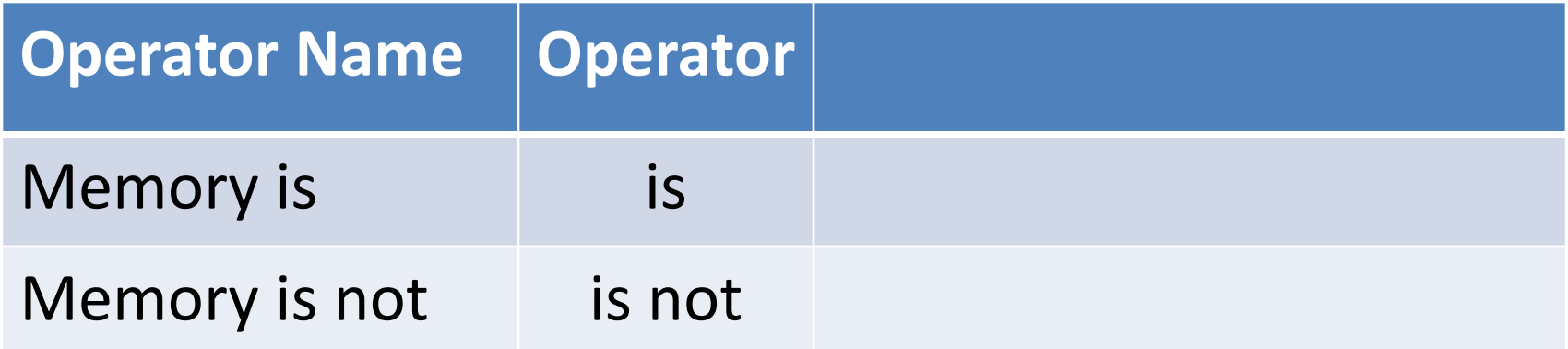

#### 5.4 Explain Operators Precedence

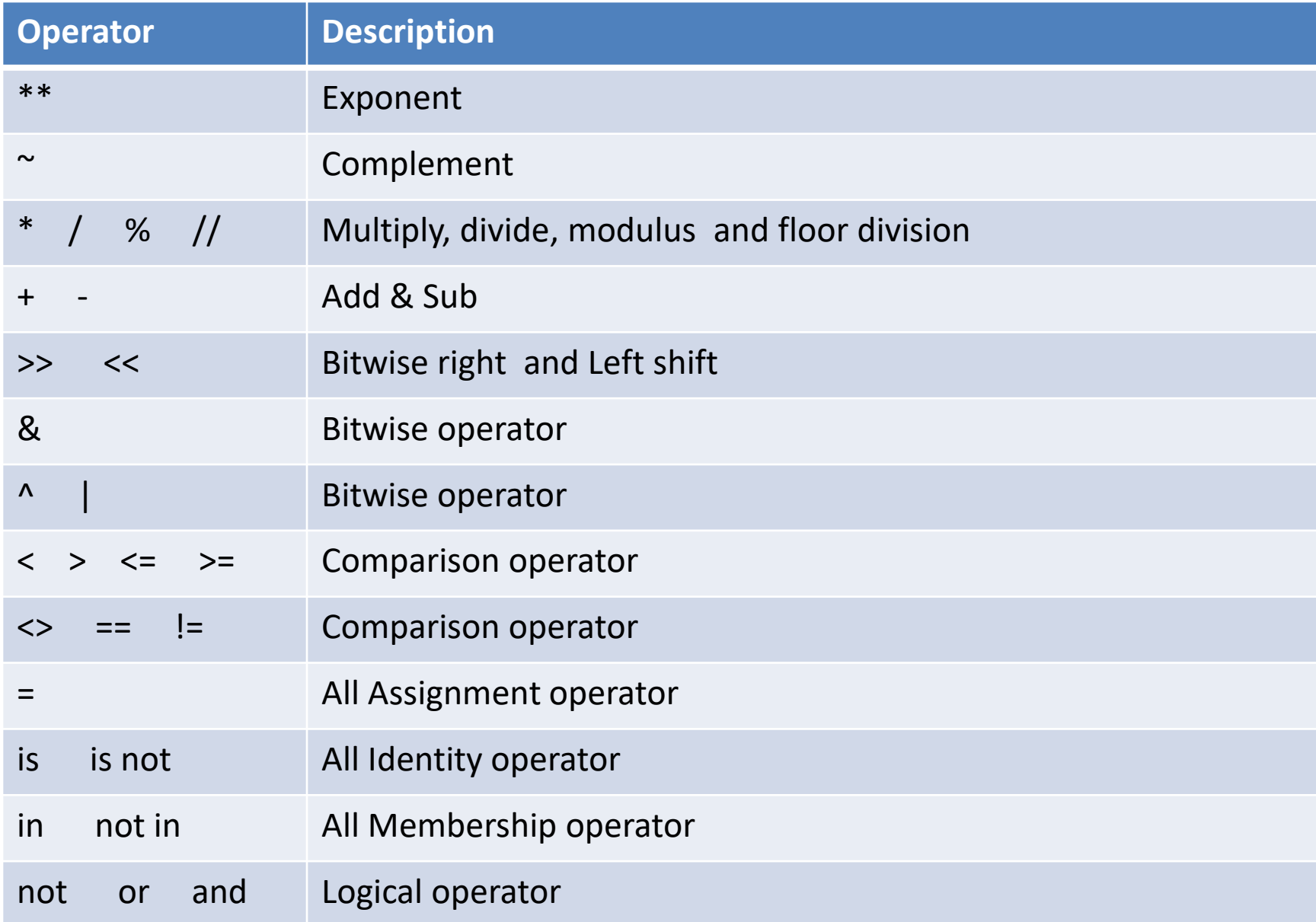

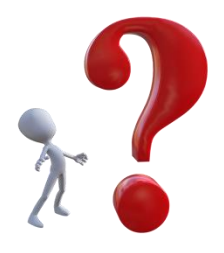

- *Acv‡iUi Kx? D`vniYmn wewfbœ cÖKvi Acv‡iU‡ii bvg †jL|*
- বিভিন্ন প্ৰকার Arithmetic, Comparison, Logical,  $As$ signment ও Bitwise অপারেটরের উদাহরণসহ নাম কাজ লেখ।
- Membership ও Identify অপারেটরের কাজ কী? অপারেটরগুলোর *bvg †jL|*
- অপারেটরের প্রিসিডেন্স বলতে কী বোঝায়?